# **PROYECTOS ARDUINO UNO**

**Ejercicio 1:** Controlar el encendido y apagado de una bombilla de 120V 60W y 60 HZ por medio de los siguientes dispositivos TRIAC, SCR y RELE magnético. Ver diferentes configuraciones según el grupo.

"*Diseñar el control utilizando retardos de 300 milisegundos prendido y 800 milisegundos apagado*". Pg 62

**Ejercicio 2**: Controlar el encendido y apagado de una bombilla de 120V 60W y 60 HZ por medio de los siguientes dispositivos TRIAC, SCR y RELE magnético. Ver diferentes configuraciones según el grupo.

"*Diseñar el control por medio de un pulsador NA, que al presionarlo se apague la bombilla*". Pg 66

**Ejercicio 3**: Controlar el encendido y apagado de una bombilla de 120V 60W y 60 HZ por medio de los siguientes dispositivos TRIAC, SCR y RELE magnético. Ver diferentes configuraciones según el grupo.

"*Diseñar el control utilizando comunicación serial donde podemos apagar o prender la bombilla utilizando una o dos teclas del computador*". Pg 78

// ejemplo para probar la transmisión "TX" y recepción de datos "RX" serial

```
//se configuran los pines entrada salida, inicializador comunicación
void setup()
{
Serial.begin(9600); //baud rate
}
//se escriben las instrucciones a ejecutar
void loop()
{
```
Serial.print("prueba COM serial Arduino UNO "); delay(1000);

}

Descarga del driver Arduino Uno: <https://www.arduino.cc/en/Main/OldSoftwareReleases#1.0.x>

## Disparo y monitoreo con TRIAC: grupo 01 y grupo 02

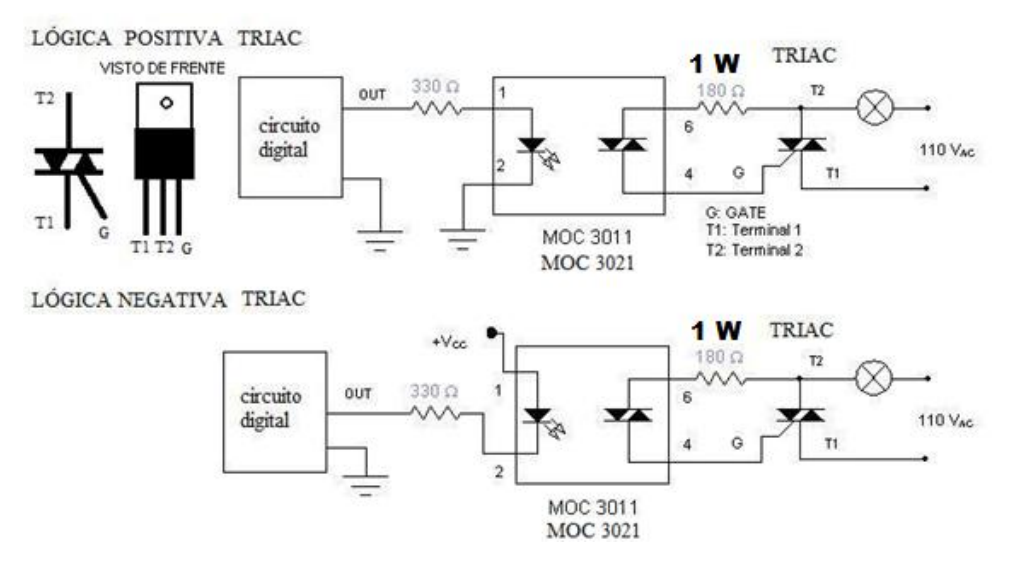

# Disparo y monitoreo con SCR: grupo 03 y grupo 04

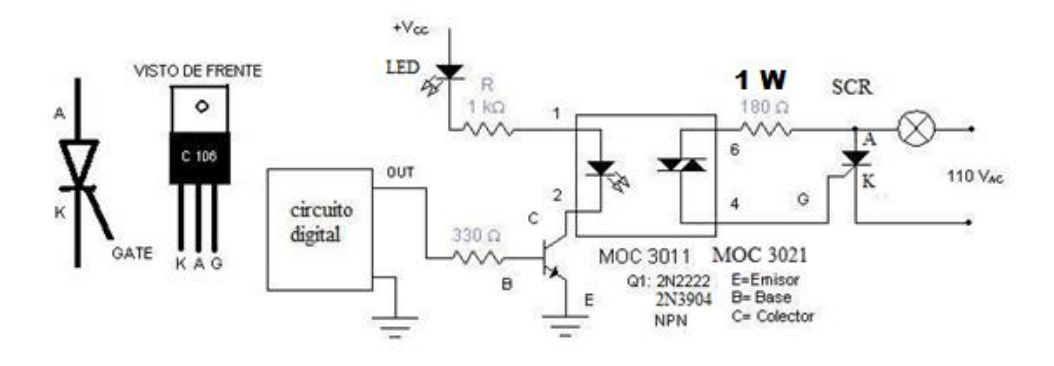

#### Disparo y monitoreo con RELE: grupo 05 y grupo 06

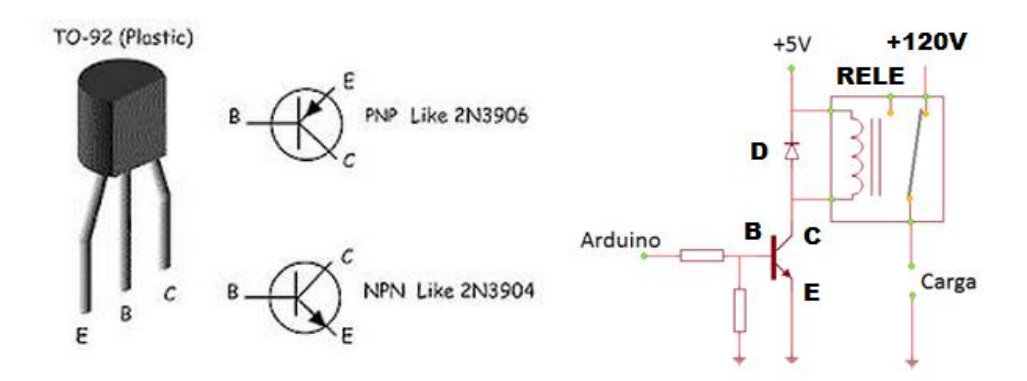

## **IDENTIFICACIÓN HARDWARE ARDUINO UNO**

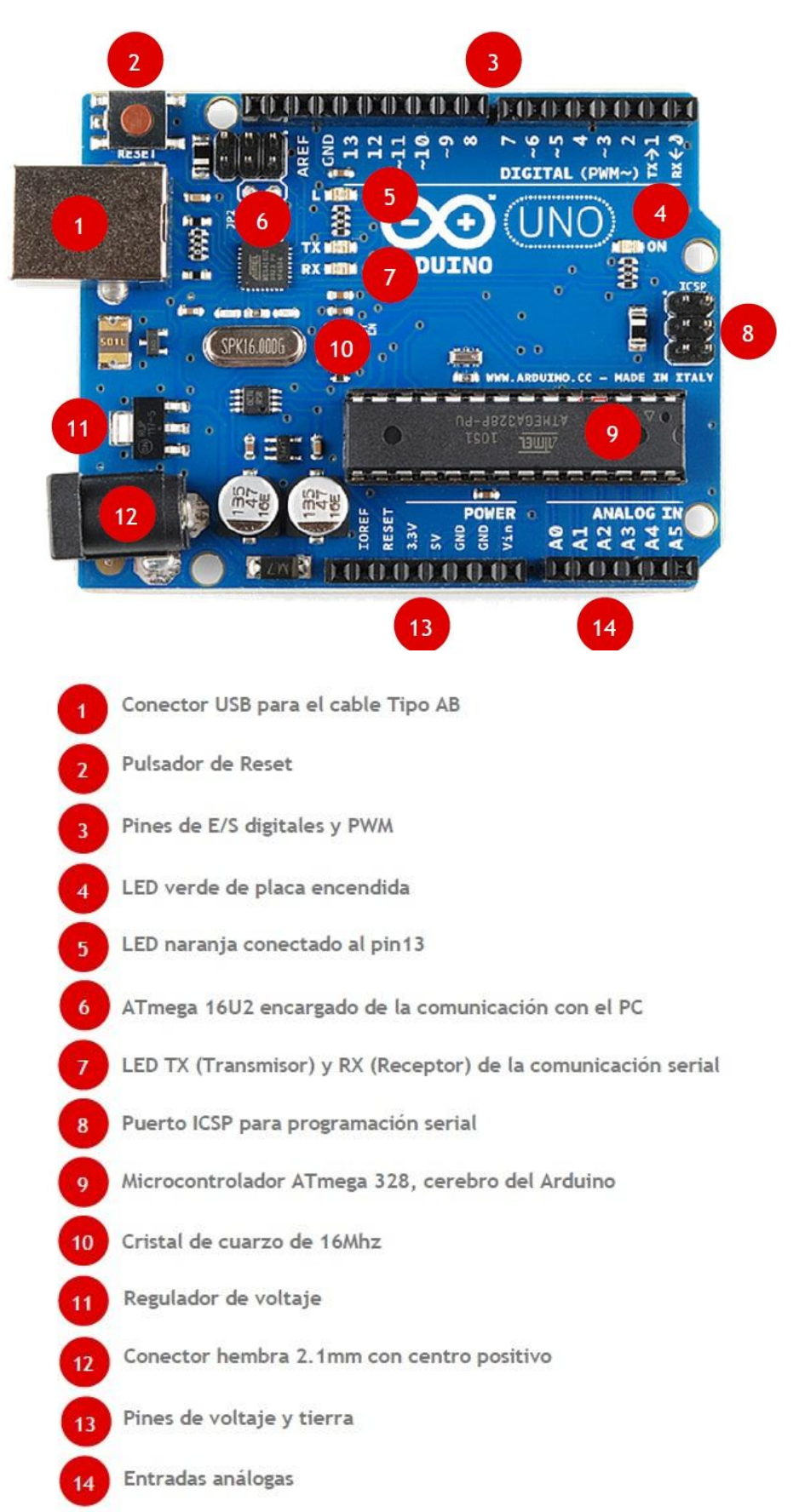